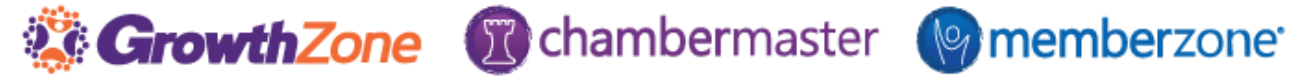

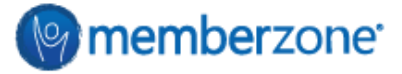

## **End-of-Year Checklist for Chambers & Associations**

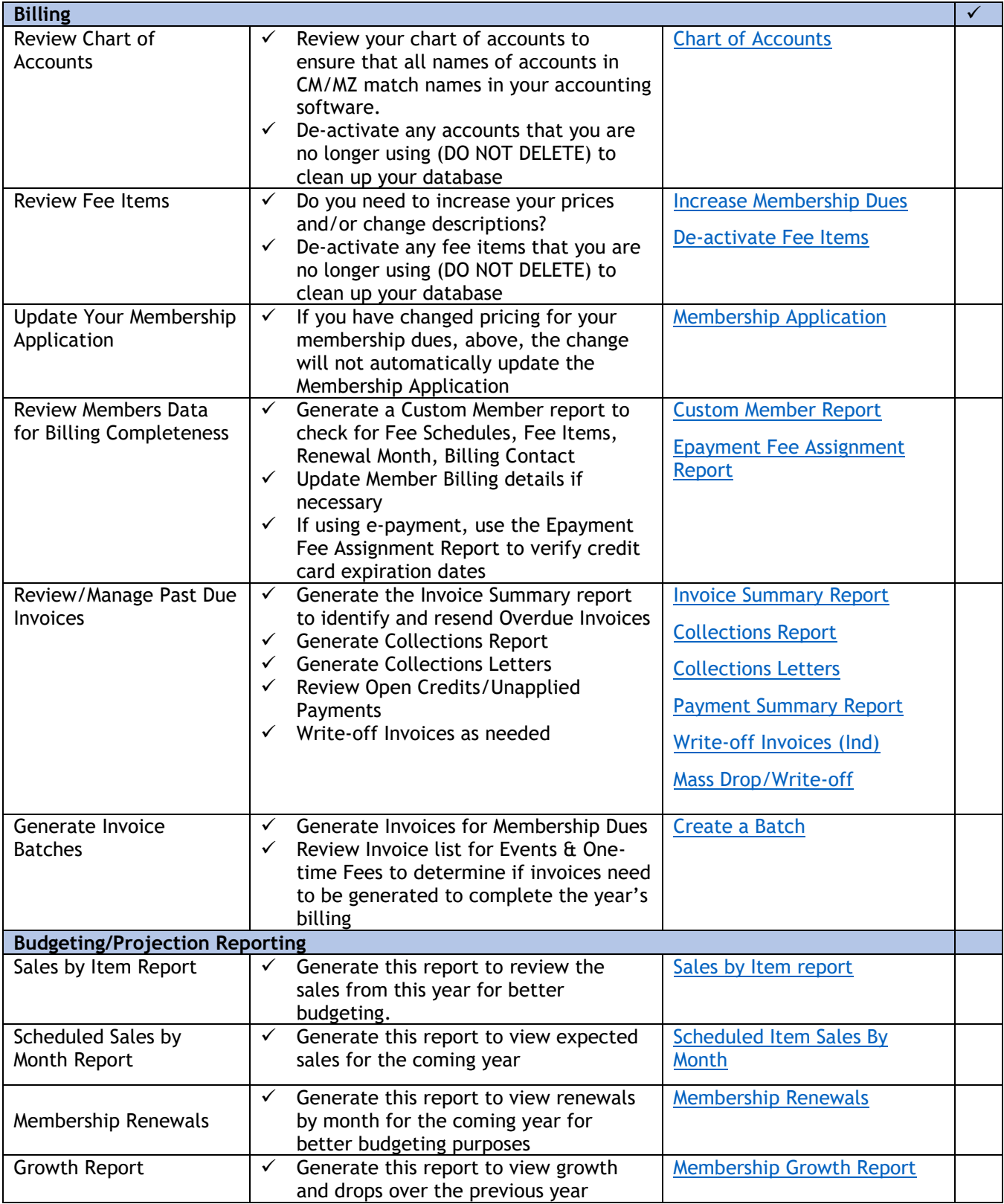

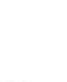

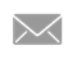

growthzone.com

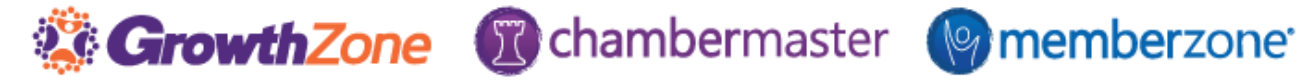

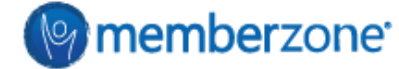

## **End-of-Year Checklist for Chambers & Associations**

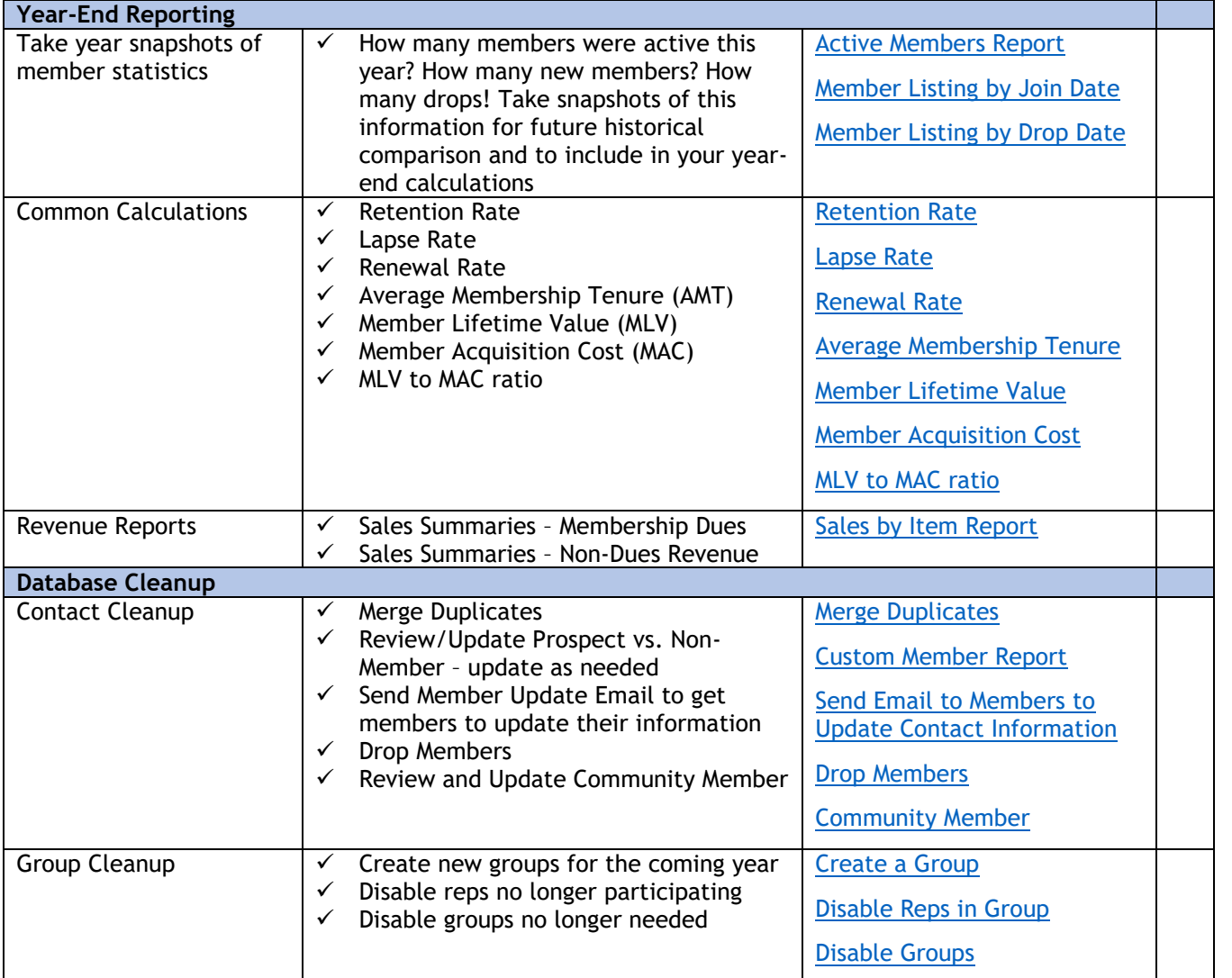

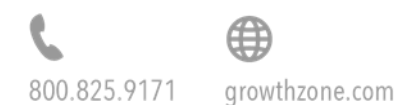

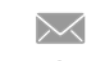